$,$  tushu007.com

## <<VisualDSP++

 $<<\nVisualDSP++$ 

- 13 ISBN 9787121072420
- 10 ISBN 7121072424

出版时间:2008-9

页数:470

PDF

更多资源请访问:http://www.tushu007.com

## <<VisualDSP++

, tushu007.com

ADI Blackfm SHARC TigerSHARC ADSP ADI ADSP VisualDSP++ 1.0 2.0 3.0 3.5 4 0 4.5 and visualDSP++ Blackfin SHARC TigerSHARC ADSP ' VisualDSP++ ADI ADSP ADSP ADSP  $A$ DSP  $V$ isualDSP++ VisualDSP++ DSP VisualDSP++  $VisualDSP++$   $VisualDSP++$   $IDDE$  $C$   $C++$  $VisualDSP++$   $C$   $C++$ EZ-KIT Lite  $VisualDSP++$  EL, F, DWARF-2

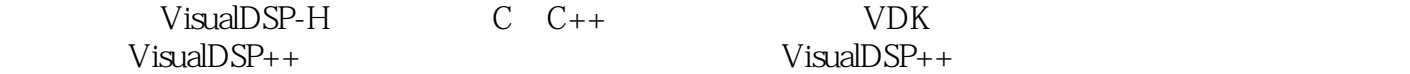

## $,$  tushu007.com <<VisualDSP++

 $\begin{tabular}{lllll} \multicolumn{2}{c}{\text{VisualDSP++}} & \multicolumn{2}{c}{\text{VisualDSP++}} & \multicolumn{2}{c}{\text{ADI}} & \multicolumn{2}{c}{\text{ADSP}} \\ \multicolumn{2}{c}{\text{VisualDSP++}} & \multicolumn{2}{c}{\text{VisualDSP++4.5}} & \multicolumn{2}{c}{\text{C/C++}} & \multicolumn{2}{c}{\text{NDK}} \\ \end{tabular}$  $VisualDSP++$   $VisualDSP++4.5$  $VisualDSP++$   $VisualDSP++$ VisualDSP++

VisualDSP++ ADI ADSP

## <<VisualDSP++

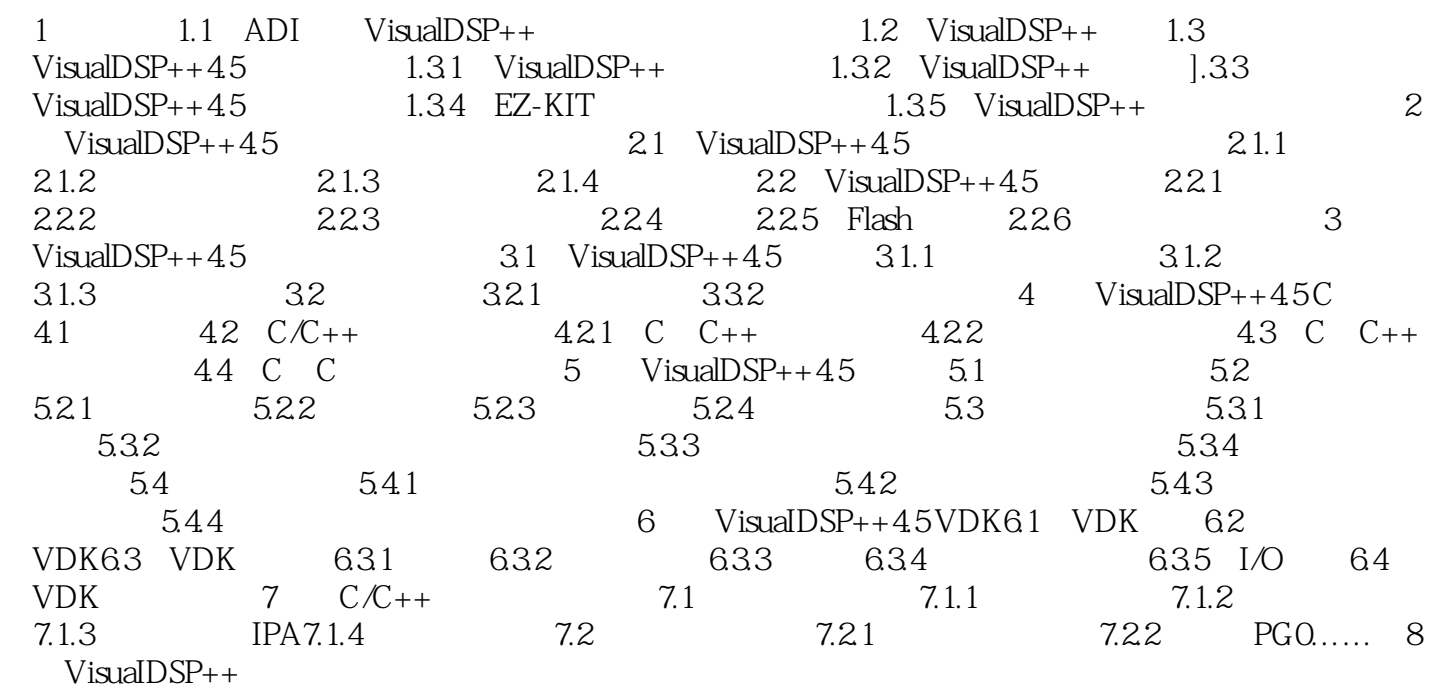

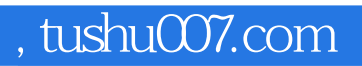

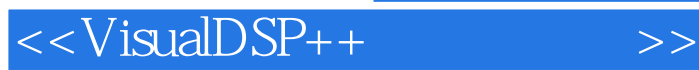

本站所提供下载的PDF图书仅提供预览和简介,请支持正版图书。

更多资源请访问:http://www.tushu007.com